# **Full Stack React & Django**

<https://youtu.be/0d7cIfiydAc>

# **Django Token Authentication**

settings.py

[snippet.python](https://jace.link/_export/code/open/full-stack-react-django?codeblock=0)

```
INSTALLED_APPS = [
   'know',
   'accounts'
]
REST FRAMEWORK = \{ 'DEFAULT_AUTHENTICATION_CLASSES' : ('knox.auth.TokenAuthentication',
) # Tuple
}
```
#### [snippet.shell](https://jace.link/_export/code/open/full-stack-react-django?codeblock=1)

python manage.py startapp accounts

#### **accounts**

serializers.py

[snippet.python](https://jace.link/_export/code/open/full-stack-react-django?codeblock=2)

```
from rest_framework import serializers
from django.contrib.auth.models import User
from django.contrib.auth import authenticate
# User Serializer
class UserSerializer(serializers.ModelSerializer):
   class Meta:
    model = User fields = ('id', 'username', 'email')
# Register Serializer
class RegisterSerializer(serializers.ModelSerializer):
   class Meta:
    model = User
```

```
 fields = ('id', 'username', 'email', 'password')
     extra_kwargs = {'password': {'write_only': True}}
   def create(self, validated_data):
    user = User.objects.crate user(validated data['username'],
validated data['email'], validated data['password'])
     return user
# Login Serializer
class LoginSerializer(serializer.Serializer):
  username = serializer.CharField()password = serializaer.CharField() def validate(self, data):
    user = authenticate(**data)
     if user and suer.is_active:
       return user
     rais serializer.ValidateionError('Incorrect Credentials')
```
api.py

#### [snippet.python](https://jace.link/_export/code/open/full-stack-react-django?codeblock=3)

```
from rest framework import generics, permissions
from rest framework.response import Response
from knox.models import AuthToken
from .serializers import UserSerializer, registerSerializer
# Register API
class RegisterAPI(generics.GenericAPIVIew):
  serializer class = RegisterSerializer
   def post(self, request, *args, **kwargs):
    serializer = self.get serializer(data=request.data)
    serializer.is valid(raise exception=True)
    user = serializer.save() return Response({
       "user": UserSerizlier(user,
context=self.get_serilizer_context()).data,
       "token": AuthToken.objects.create(user)
     })
# Login API
class LoginAPI(generics.GenericAPIView):
  serializer class = LoginSerializer
   def post(self, request, *args, **kwargs):
```

```
serializer = self.get serializer(data=request.data)
     serializer.is_valid(raise_exception=True)
     user = serializer.validated_data
     return Response({
       "user": UserSerizlier(user,
context=self.get_serilizer_context()).data,
       "token": AuthToken.objects.create(user)
     })
# Get User API
class UserAPI(generics.RetrieveAPIView):
   permission_classes = [
     permissions.IsAuthenticated,
\blacksquareserializer class = UserSerializer
   def get_object(self):
     return self.request.user
```
urls.py

[snippet.python](https://jace.link/_export/code/open/full-stack-react-django?codeblock=4)

```
from django.urls import path, include
from .api import RegisterAPI
from knox import views as knox views
urlpatterns = [ path('api/auth', include('knox.urls))
   path('api/auth/register', RegisterAPI.as_view())
 ...
   path('api/auth/logout', knox_views.LogoutView.as_view(),
name='knox_logout')
]
```
## **Auth State & Private Routes**

<https://youtu.be/EmAc4wQikwY>

## **Frontend Authentication**

<https://youtu.be/kfpY5BsIoFg>

#### **Plugin Backlinks:**

From: <https://jace.link/> - **Various Ways**

Permanent link: **<https://jace.link/open/full-stack-react-django>**

Last update: **2020/06/02 09:25**

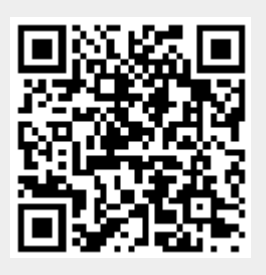